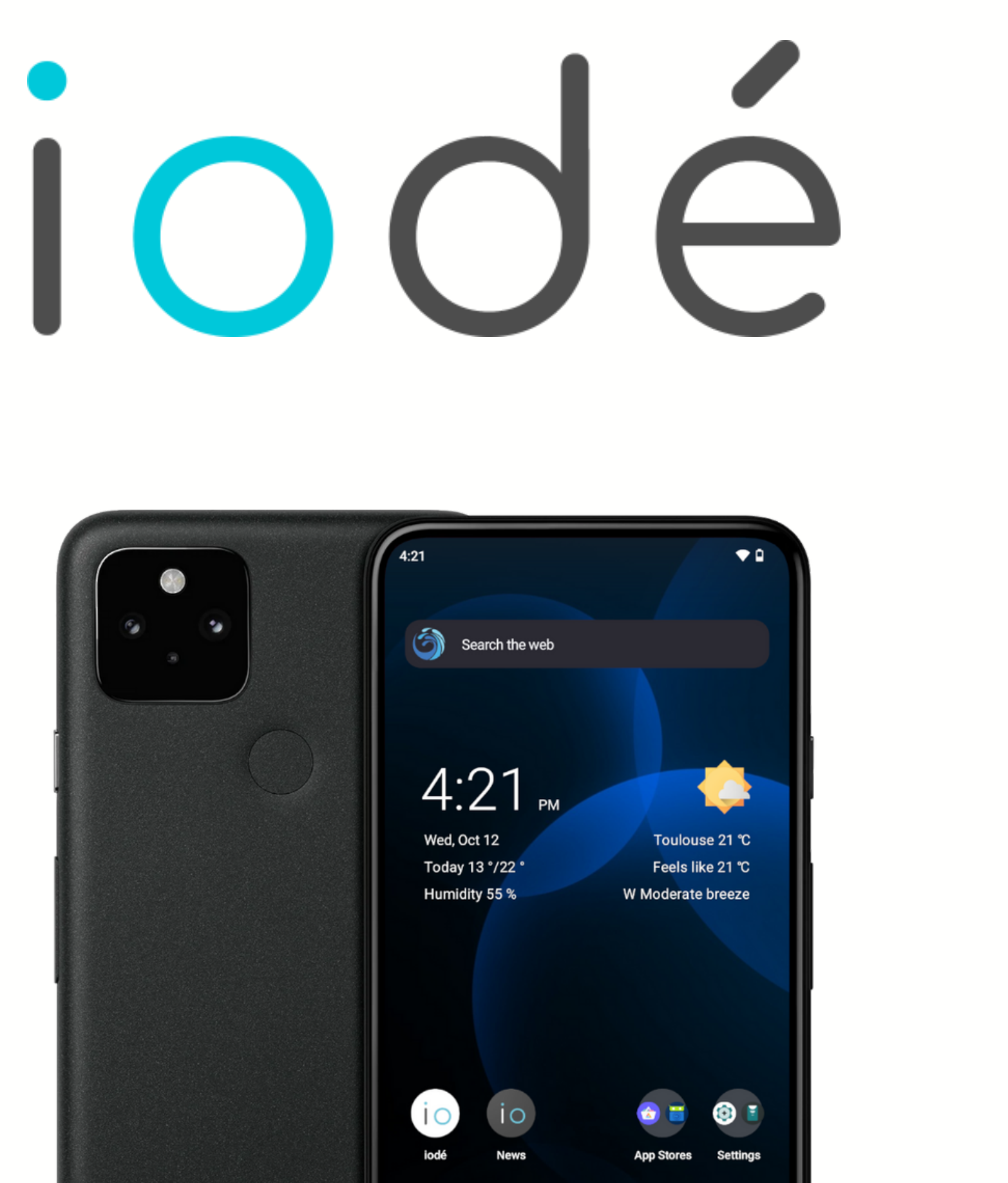

#### **iodé technologies www.iode.tech**

**WILLKOMMEN**

### **iodé technologies**

#### **iodé technologies www.iode.tech**

**Antoine Maurino** Gründer und CEO

**Vincent Vidal** Lead Developer

**Gründung 2020**

iodéOS ist ein auf Android basierendes Betriebssystem, das von Googles Datensammelwut befreit wurde. Es ist eine Abspaltung von "LineageOS" , einem quelloffenen Betriebssystem.

### **iodéOS**

#### **iodé technologies www.iode.tech**

# iodéOS 4

iodéOS ist ein auf Android basierendes Betriebssystem, das von Googles Datensammelwut befreit wurde. Es ist eine Abspaltung von "LineageOS" , einem quelloffenen Betriebssystem.

> **iodé technologies www.iode.tech**

Google-freies Android

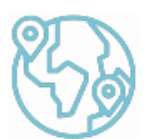

## **Das iodé System**

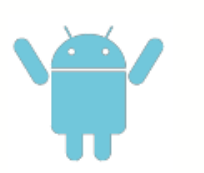

**iodé technologies www.iode.tech**

Analyse von Datenanfragen

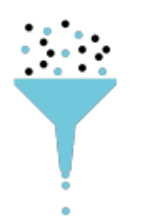

Werbung & Tracker werden geblockt

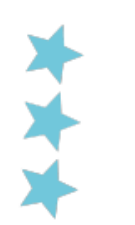

Eingebaute Kinderschutzfunktionen

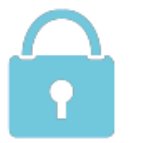

Privatsphäre-Rating von Apps

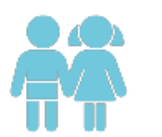

Privatsphärefreundliche, vorinstallierte Apps

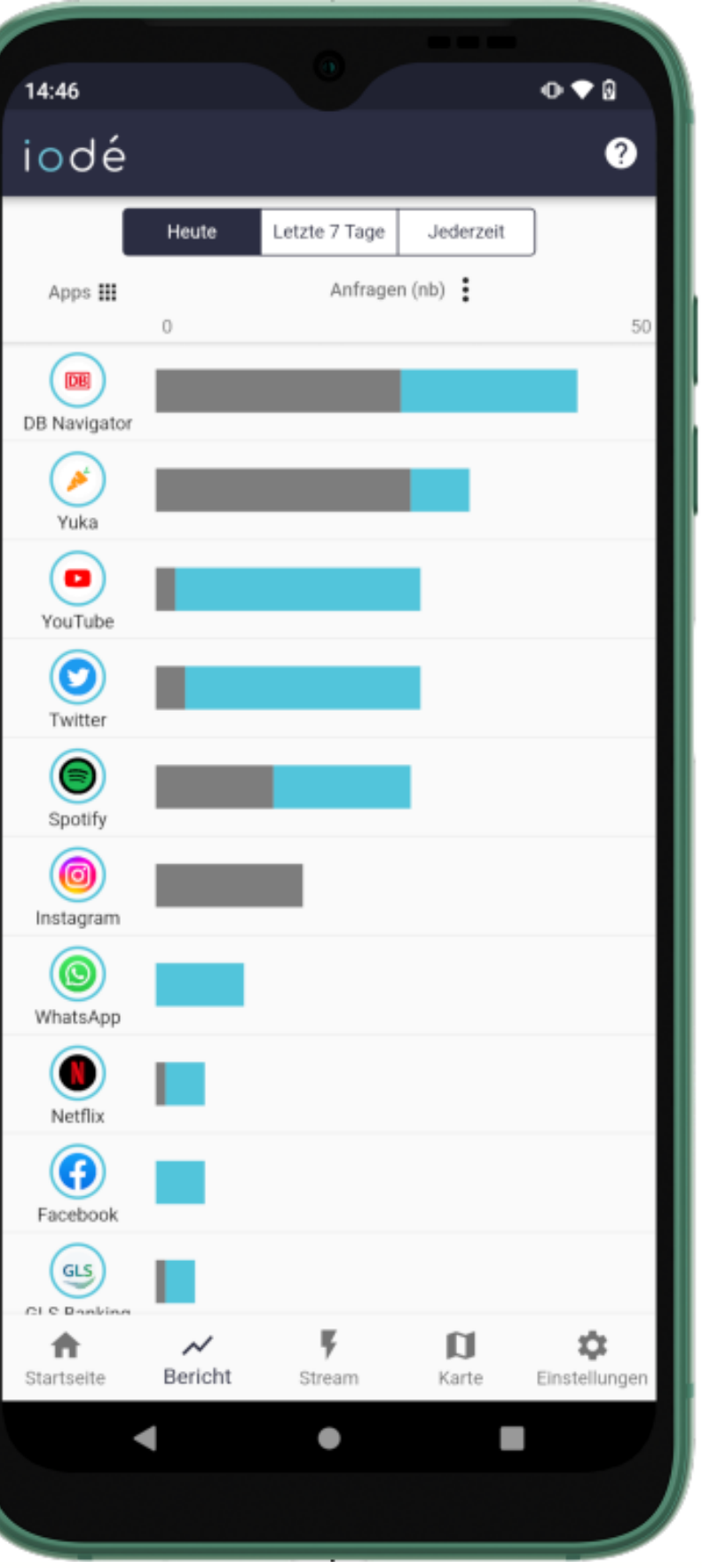

Modulares & reparierbares Design

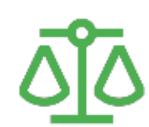

### **Die iodé Smartphones**

### **iodé technologies**

**www.iode.tech**

Fair produziert

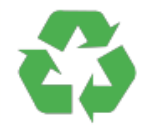

Recycelte Materialien

40+ Kontrollpunkte

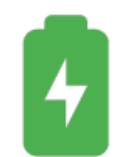

Generalüberholt in Europa

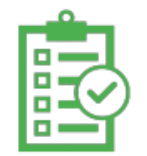

Zertifizierte Akkulaufzeit

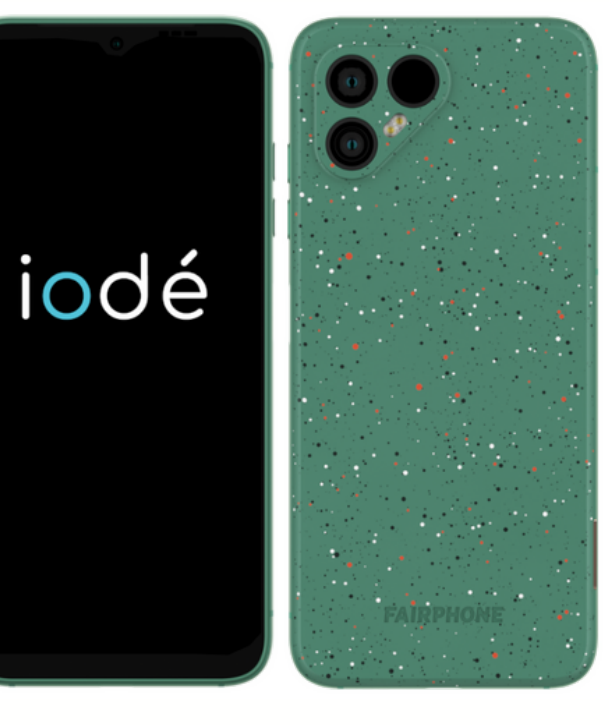

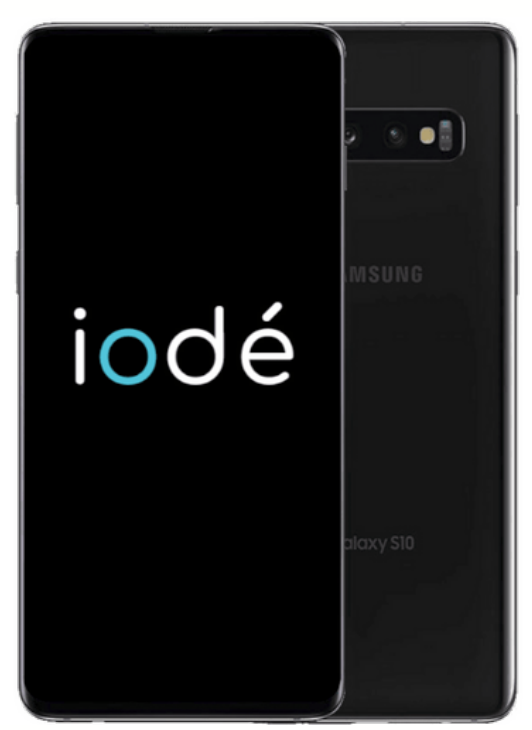

**Generalüberholt (Samsung, Sony, Xiaomi)**

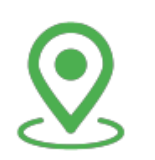

**Neu (Fairphone, Teracube)**

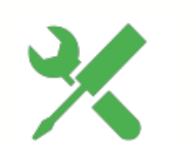

### Willkommen bei iodé!

Wähle Apps aus, die vorinstalliert werden sollen

Entdecke den iodé Blocker

Entdecke unsere News und Informationen

Los geht's!

### **iodé technologies**

### Deinstallation von **www.iode.tech** Anwendungen

Einrichtungsassistent

#### Vorinstallierte Anwendungen

 $\leftarrow$ 

 $\overline{\mathbb{H}}$ 

 $\bigoplus$ 

 $\blacksquare$ 

 $\blacktriangledown$ 

 $p = p$ 

 $\bigoplus$ 

io

 $\blacksquare$ 

 $\mathbf{N}$ 

 $2<sub>1</sub>$ 

 $\odot$ 

 $\bullet$ 

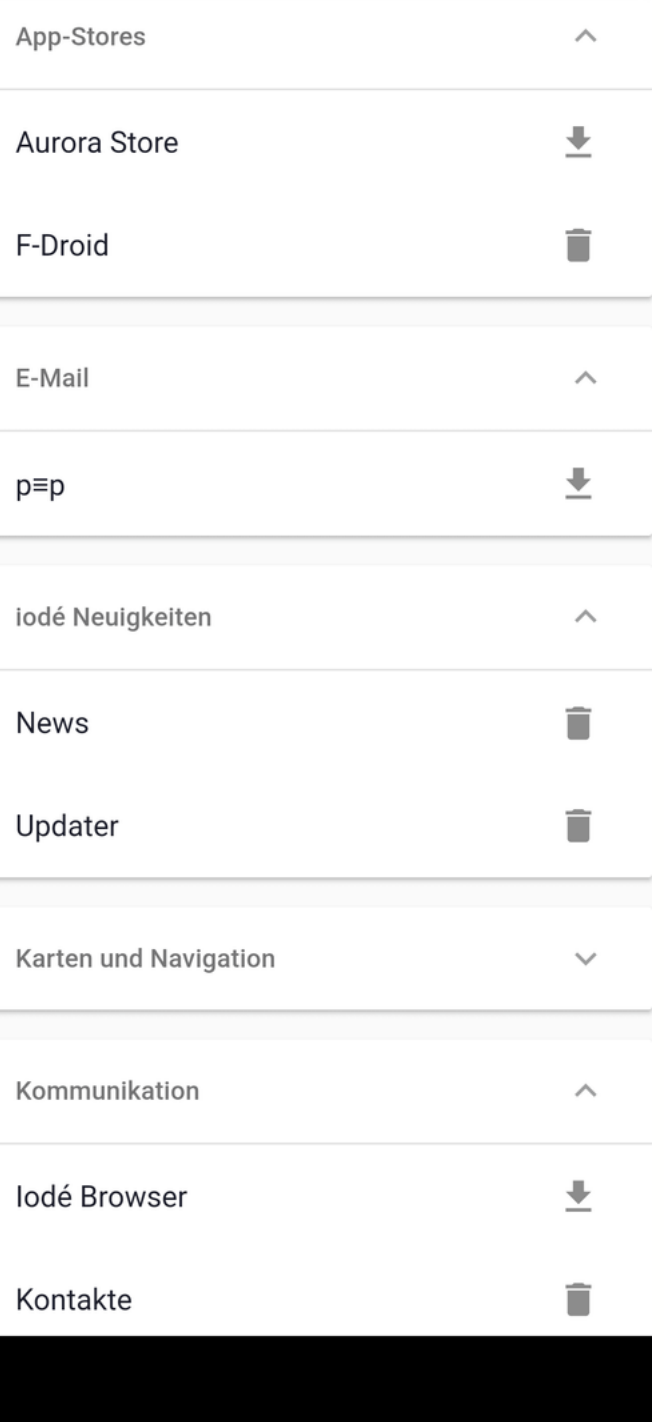

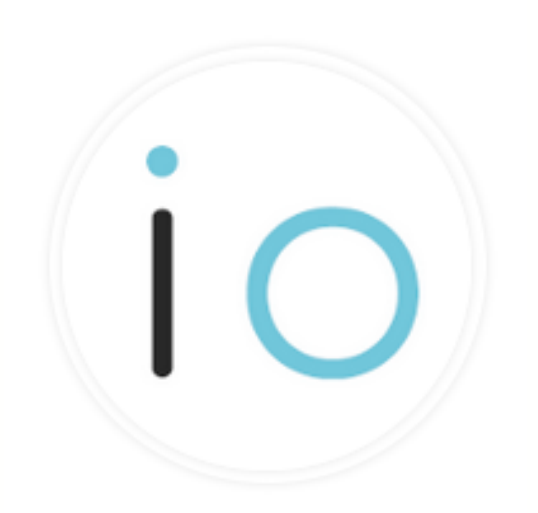

#### **iodé technologies**

**www.iode.tech**

### **iodé Blocker**

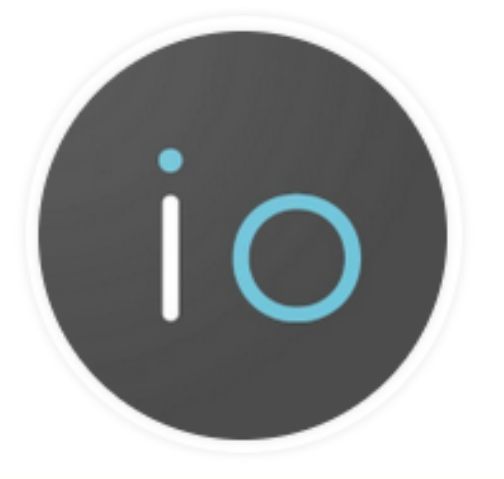

**iodé News**

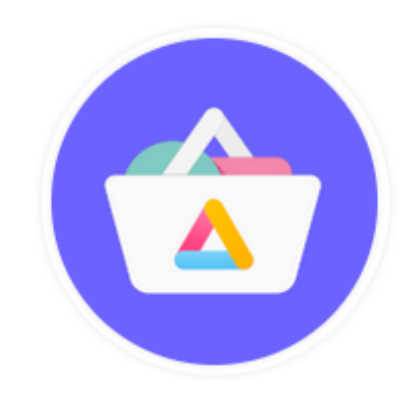

#### **iodé technologies**

**www.iode.tech**

### **Aurora Store**

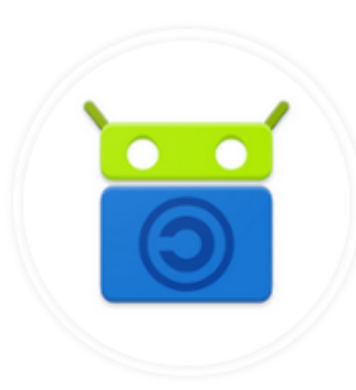

**iodé Browser**

### **F-Droid Store**

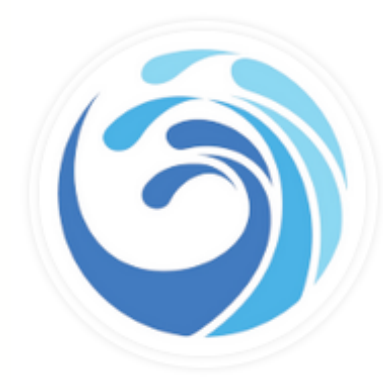

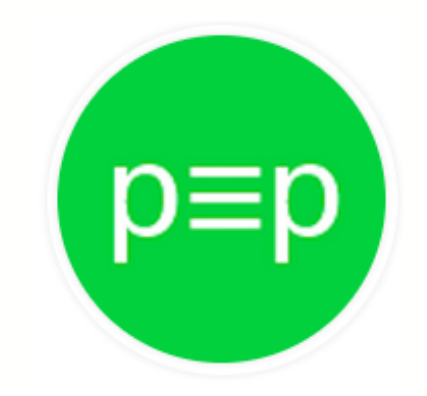

**iodé technologies**

**www.iode.tech**

### **p≡p | Pretty Easy Privacy (pEp)**

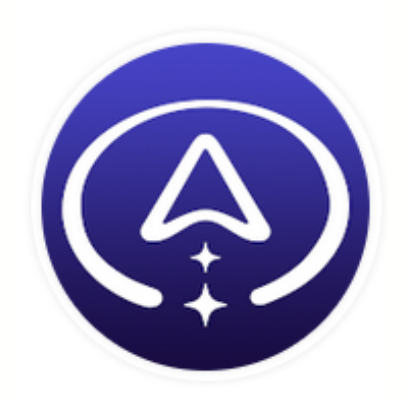

**Geometric Weather**

**Magic Earth Navigation & Maps**

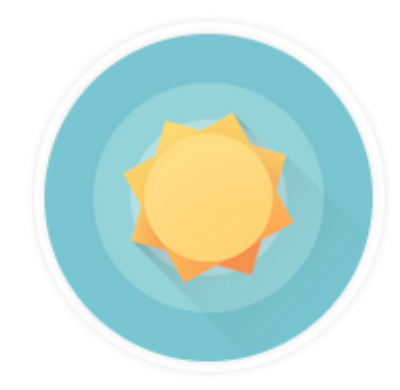

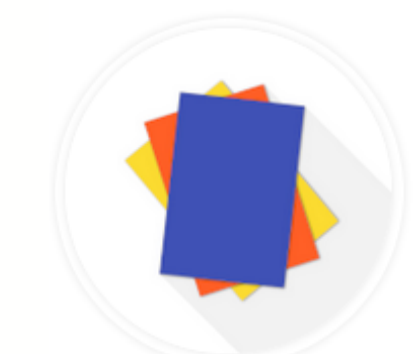

#### **iodé technologies**

**www.iode.tech**

### **Carnet**

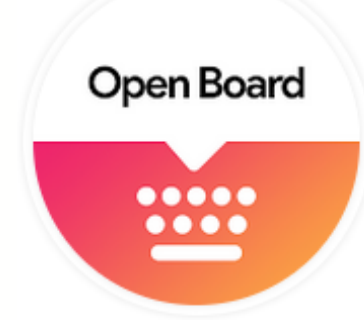

**Open Camera**

### **Open Board**

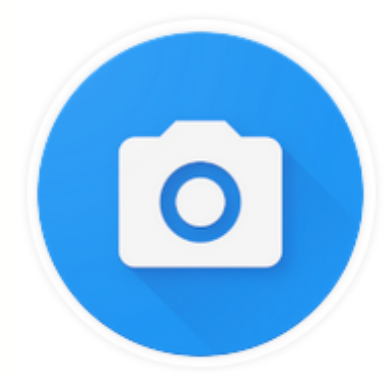

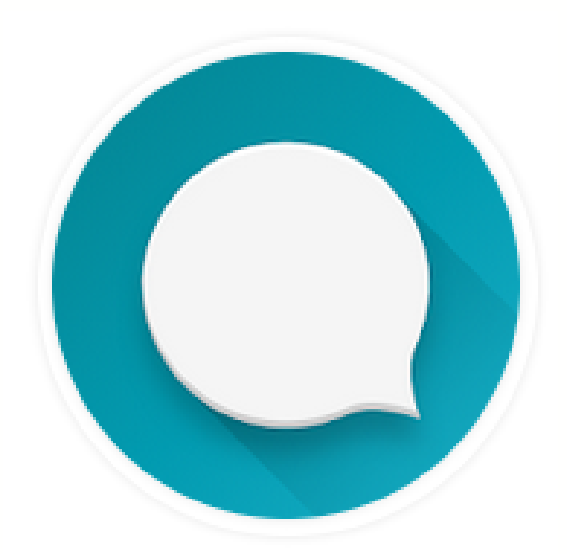

#### **iodé technologies**

**www.iode.tech**

### **QKSMS**

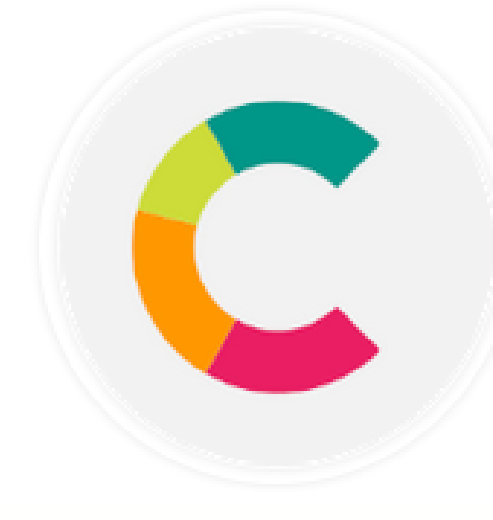

### **MicroG**

## **Analyse von Datenanfragen**

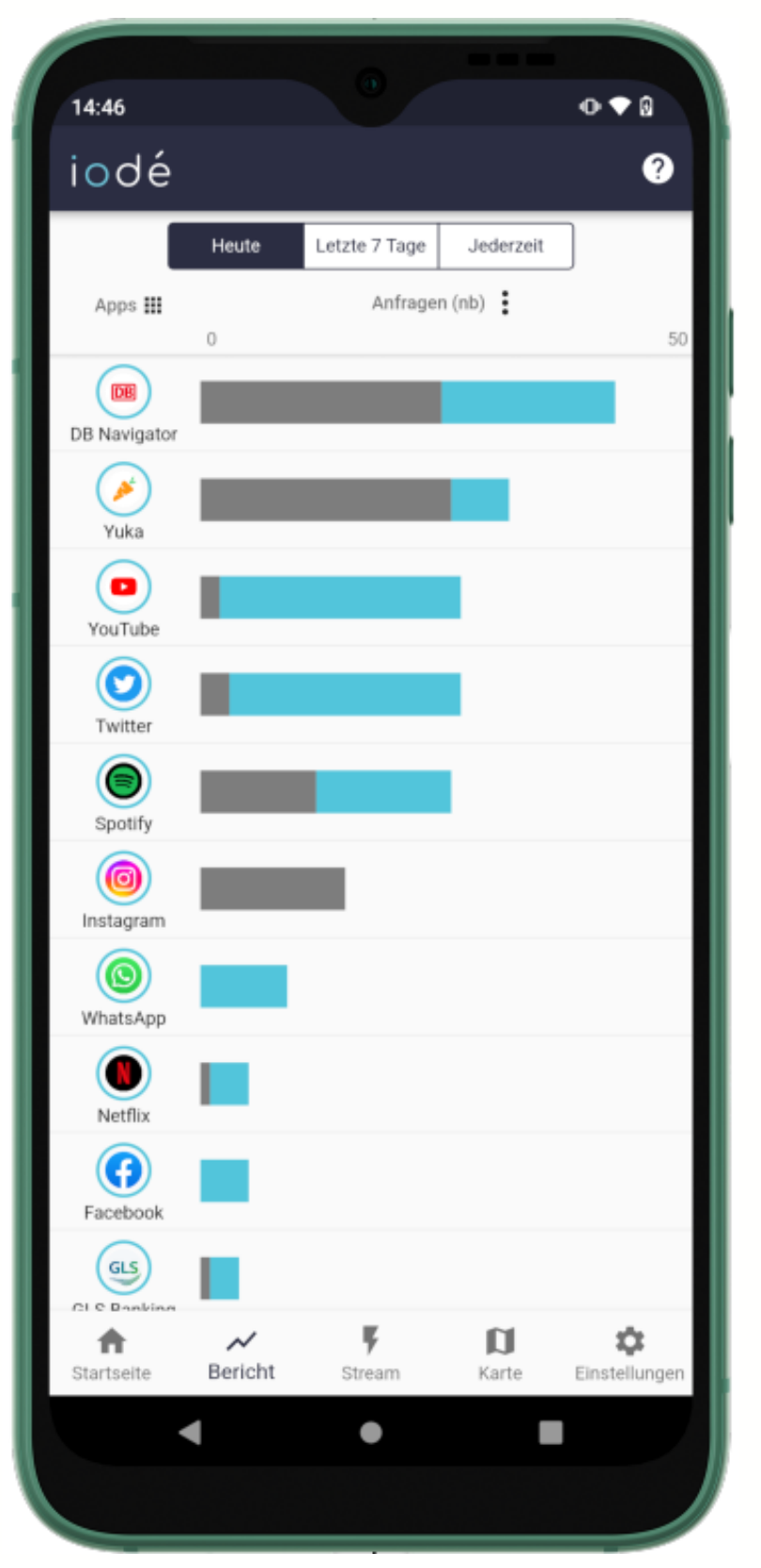

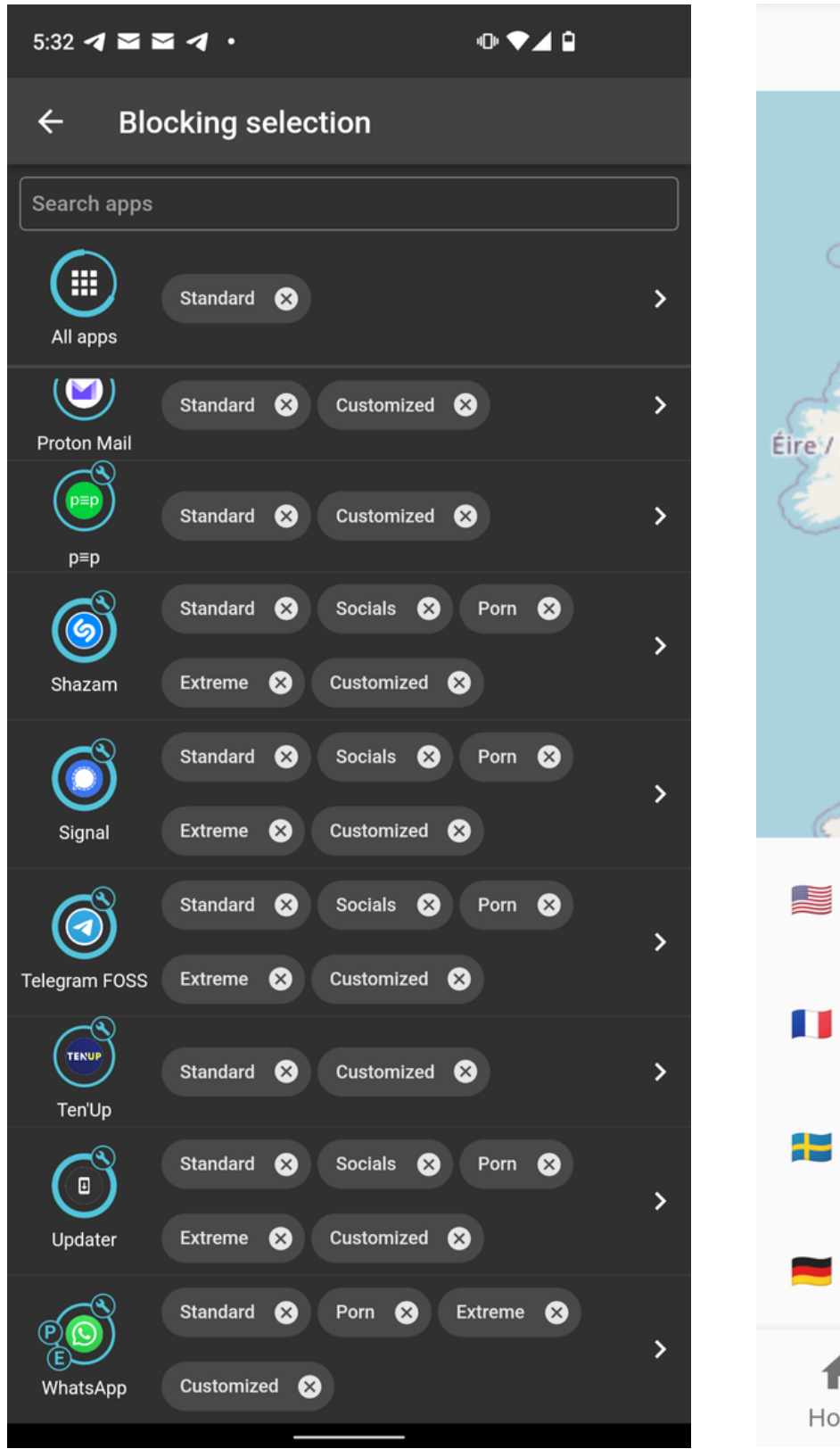

Blockierte Anfragen Blockierungs-Auswahl Interaktive Karte www.iode.tech

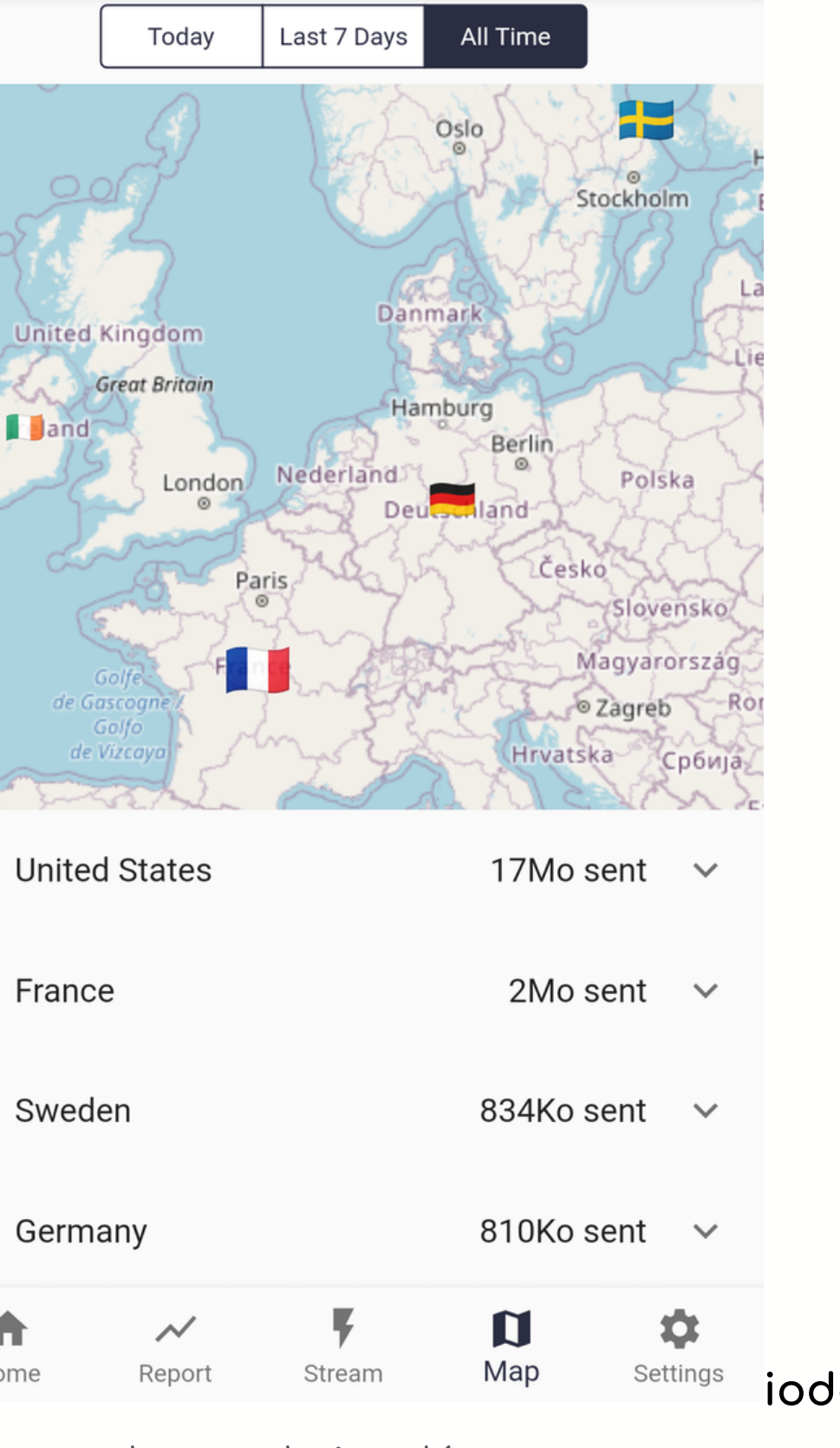

**iodé technologies**

### **Apps blockieren**

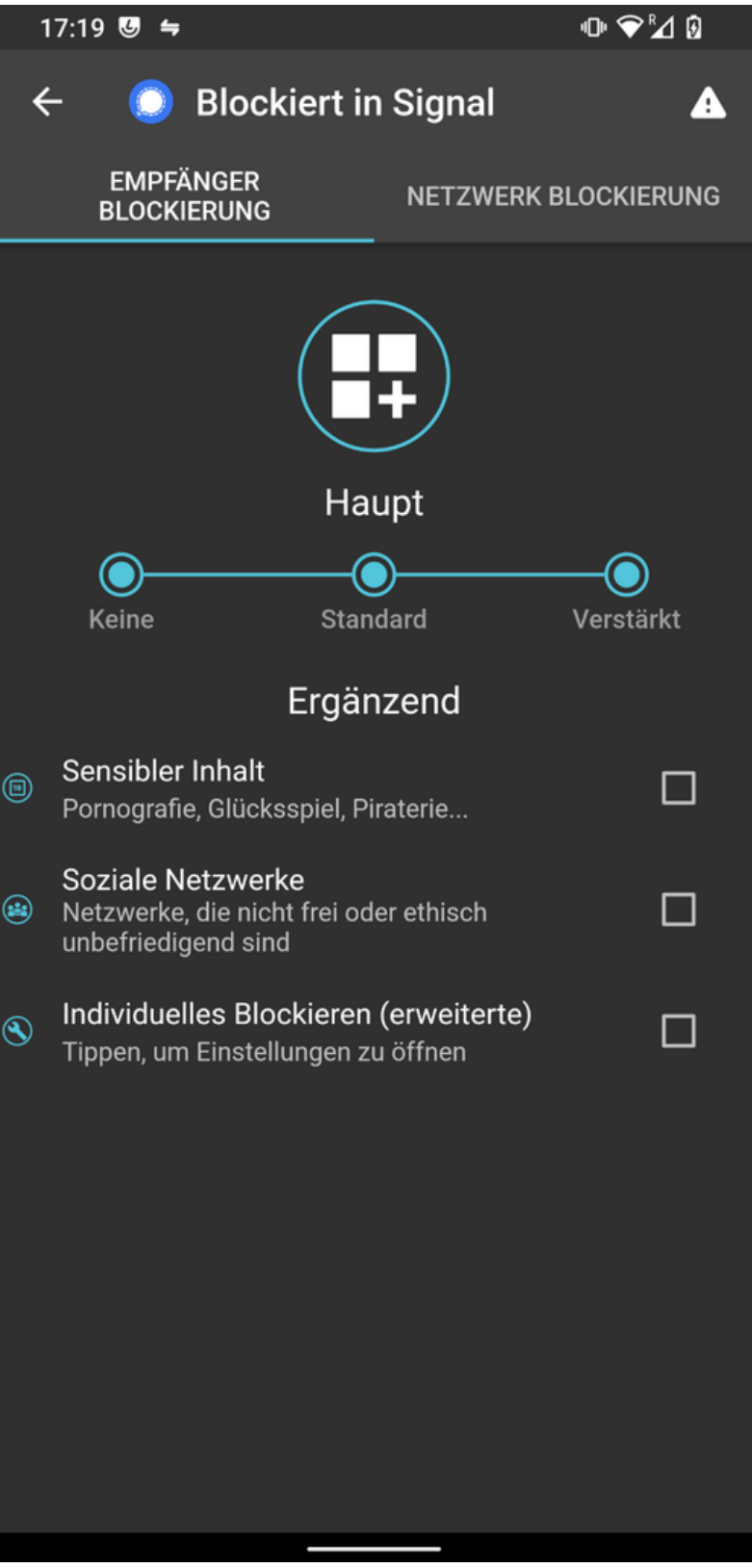

**iodé technologies**

Einzelne Apps verwalten Netzwerk Einstellung **www.iode.tech**

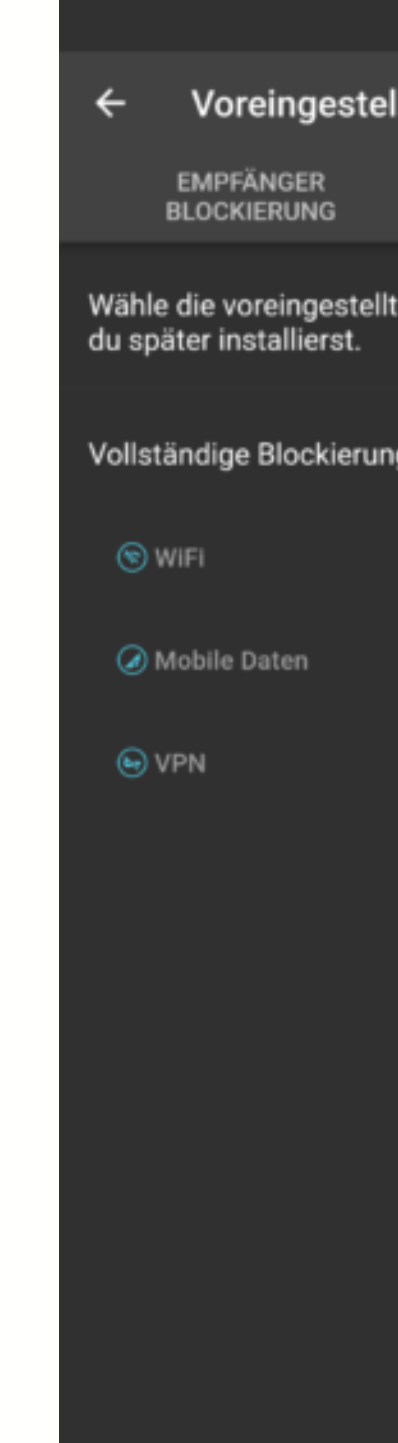

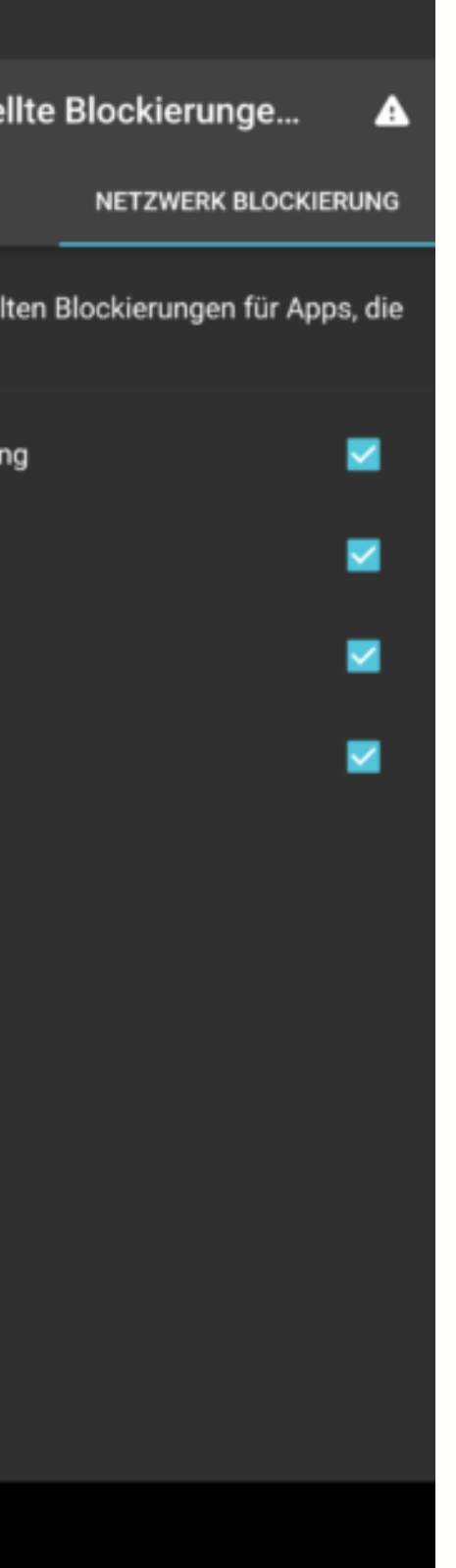

### **Passwort festlegen**

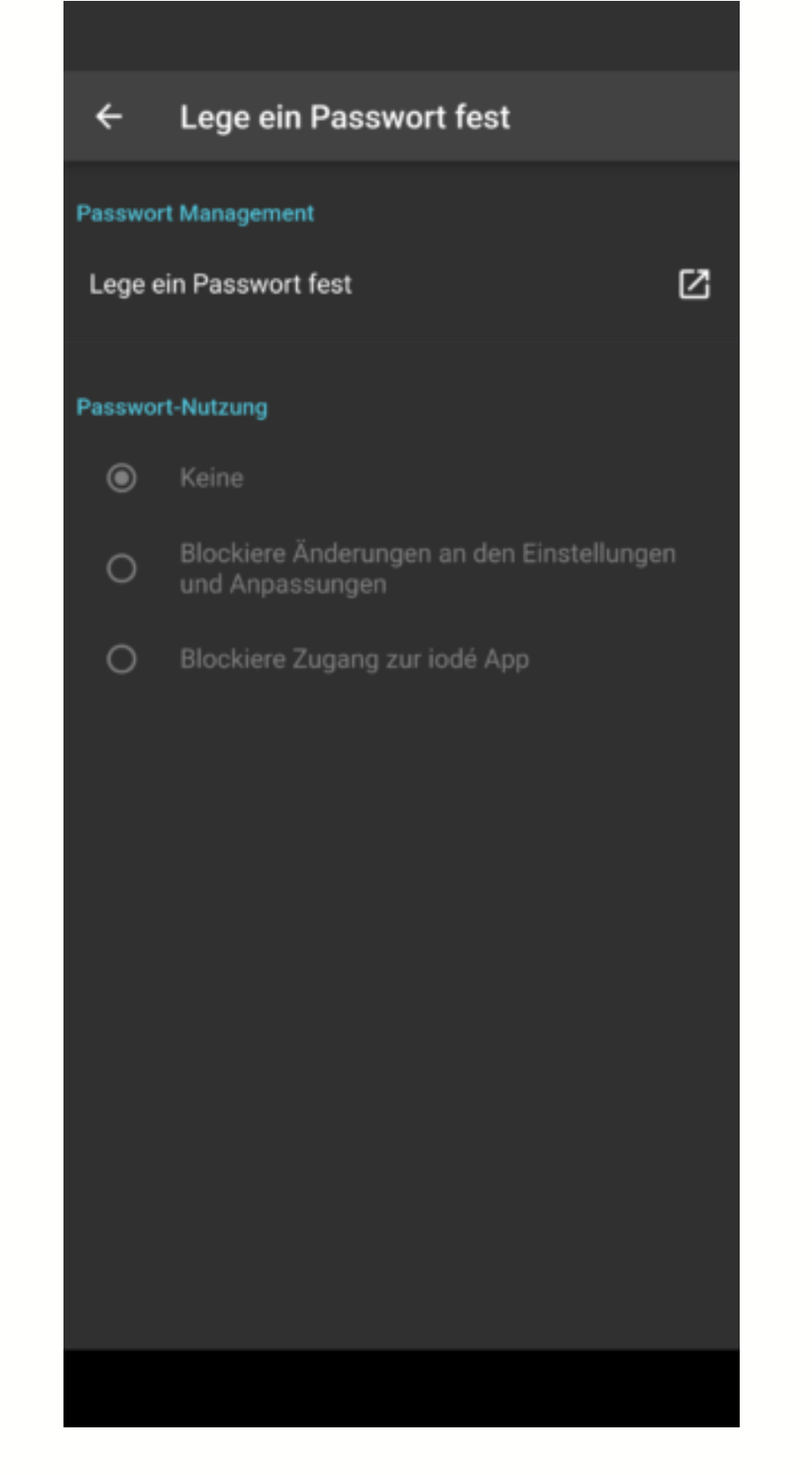

#### **iodé technologies**

Passwort Einrichtung **www.iode.tech**

Schreib uns gern eine E-Mail an: support@iode.tech

## **Noch Fragen?**

#### **iodé technologies www.iode.tech**